## **Content List Widget**

Version 16

Published 4/24/2017 02:19 PM by [Matt Trujillo](https://my.axerosolutions.com/people/mtrujillo) Last updated 8/26/2019 06:00 PM by [Grace Kamau](https://my.axerosolutions.com/people/gskamau)

The content list widget is great for keeping everyone in your community updated on recent articles, upcoming events, key discussions, and more. Filter content by type, space, or tags to focus on specific areas. Filter by author to feature specific users' work, or filter by publication date to keep only the most relevant information visible. The content list widget is a very flexible component you can use to highlight important content throughout your intranet.

 $\bar{\alpha}$  $\overline{a}$ 

#### **Properties**

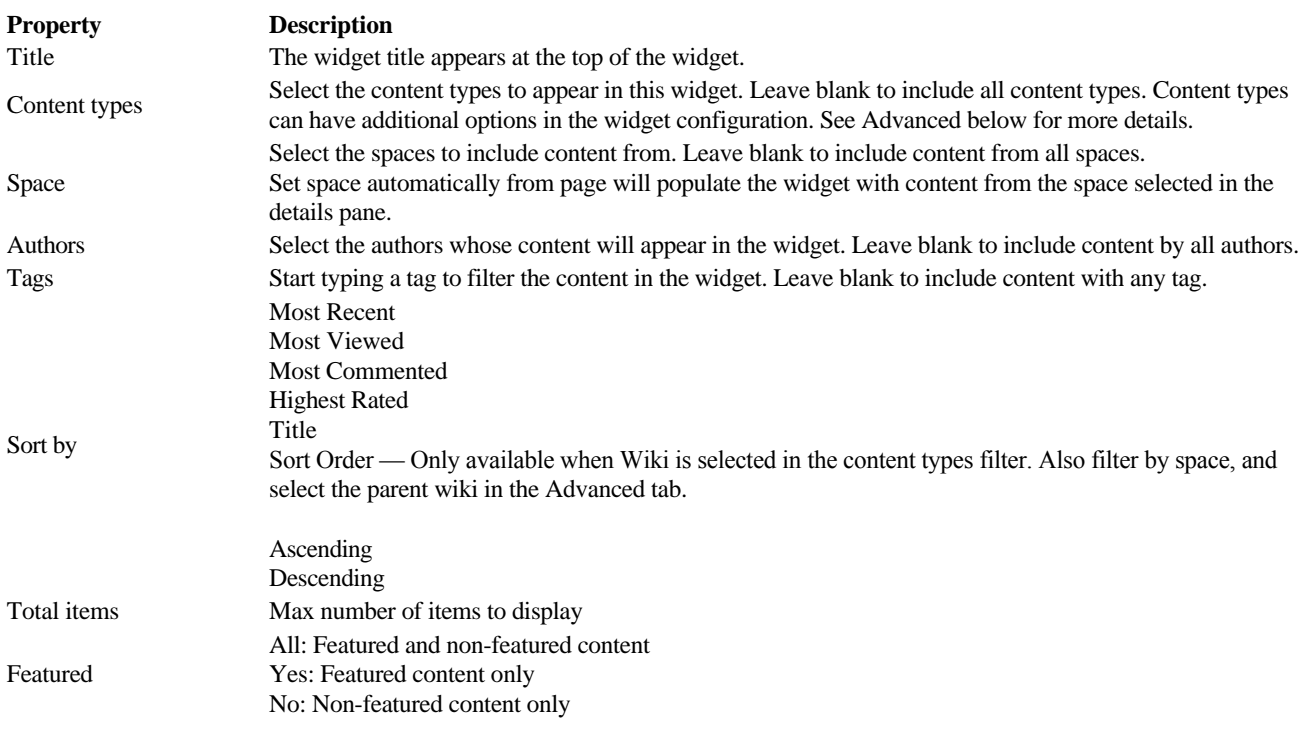

Additional properties are available when you filter the content list widget by content type and/or space.

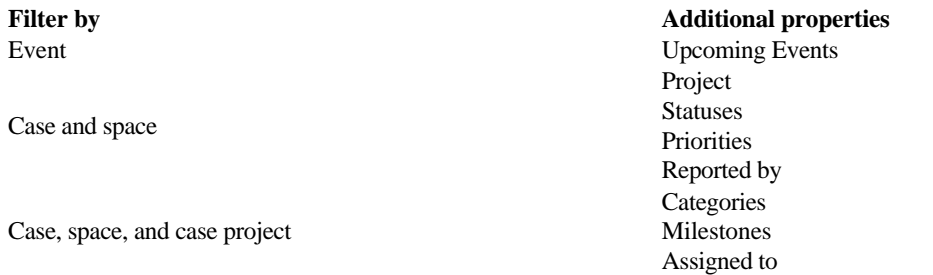

### **Template**

[Card Deck \(2 Across\) Template](https://my.axerosolutions.com/spaces/5/communifire-documentation/wiki/view/26843/card-deck-2-across-template)

[Card Deck \(3 Across\) Template](https://my.axerosolutions.com/spaces/5/communifire-documentation/wiki/view/22685/card-deck-3-across-template)

[Carousel Template](https://my.axerosolutions.com/spaces/5/communifire-documentation/wiki/view/22686/carousel-template)

[Carousel - Media Template](https://my.axerosolutions.com/spaces/5/communifire-documentation/wiki/view/26844/carousel-media-template)

[Carousel Photo Template](https://my.axerosolutions.com/spaces/5/communifire-documentation/wiki/view/22687/carousel-photo-template) [Carousel with Sidebar Template](https://my.axerosolutions.com/spaces/5/communifire-documentation/wiki/view/26845/carousel-with-sidebar-template) [Content List Default Template](https://my.axerosolutions.com/spaces/5/communifire-documentation/wiki/view/26858/content-list-default-template) [Event List \(Calendar Icon\) Template](https://my.axerosolutions.com/spaces/5/communifire-documentation/wiki/view/26846/event-list-calendar-icon-template) [Event Stacked List Template](https://my.axerosolutions.com/spaces/5/communifire-documentation/wiki/view/22688/event-stacked-list-template) [Icon List Template](https://my.axerosolutions.com/spaces/5/communifire-documentation/wiki/view/22689/icon-list-template) [Icon List with Author Template](https://my.axerosolutions.com/spaces/5/communifire-documentation/wiki/view/22690/icon-list-with-author-template) [News Ticker - Horizontal Template](https://my.axerosolutions.com/spaces/5/communifire-documentation/wiki/view/26847/news-ticker-horizontal-template) [Stacked 3 Across Template](https://my.axerosolutions.com/spaces/5/communifire-documentation/wiki/view/26848/stacked-3-across-template) [Stacked 4 Across Template](https://my.axerosolutions.com/spaces/5/communifire-documentation/wiki/view/26849/stacked-4-across-template) [Stacked List Template](https://my.axerosolutions.com/spaces/5/communifire-documentation/wiki/view/22691/stacked-list-template) [Stacked Right Template](https://my.axerosolutions.com/spaces/5/communifire-documentation/wiki/view/22692/stacked-right-template)

#### **Advanced**

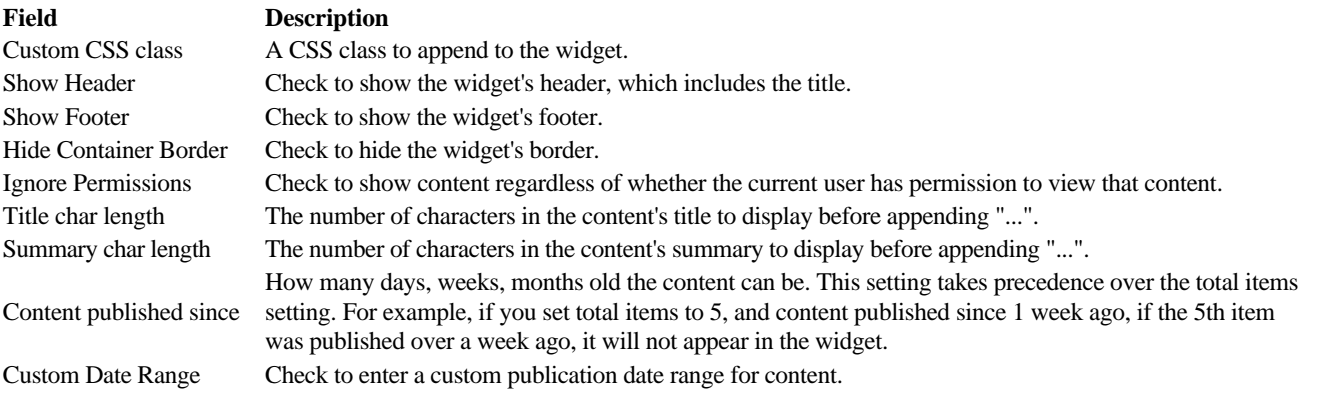

#### Content<br>type(s) **Setting and description**

The category of the content to display. Leave blank to display content of all categories.

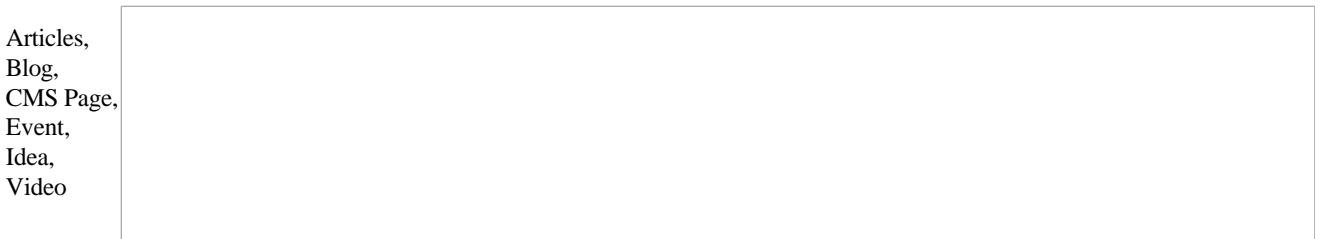

The folder to display files from. Leave blank to display files in any folder.

File

The album to display photos from. Leave blank to display photos in any album.

Photo

The parent wiki of the wiki. Leave blank to display any wiki pages.

Wiki

# **Roles**

Choose the roles that can view this widget.

tags : site-administrator